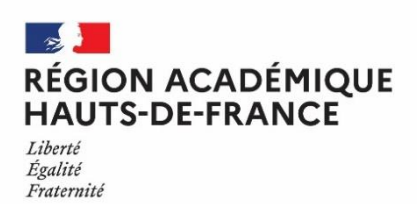

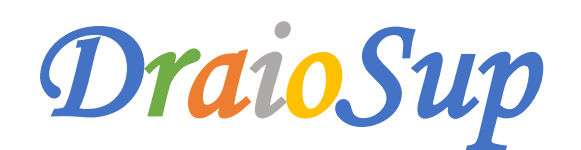

#### *Numéro 9*

*Accompagnement des établissements d'accueil dans la phase d'examen des vœux*

# Préparation de la phase d'examen des vœux

**Les établissements d'accueil auront accès à partir du 14 avril aux dossiers complets des candidats ayant confirmé leurs vœux. L'examen et le classement de ces dossiers par les commissions d'examen des vœux (CEV) s'effectuent selon les modalités définies dans les notes de cadrage « [Organisation des commissions d'examen des vœux](https://services.dgesip.fr/fichiers/Organisation_des_commissions_d_examen_des_voeux.pdf) » et « [L'examen des vœux](https://services.dgesip.fr/fichiers/note_cadrage_examen_voeux_2023_vdef.pdf) ».**

#### **La phase d'examen des vœux se déroule jusqu'au lundi 22 mai 2023 inclus**.

Les formations procèdent à l'examen **de chaque vœu** dans le respect des critères généraux fixés en application de **l'article [D.612-2-5](https://www.legifrance.gouv.fr/codes/article_lc/LEGIARTI000043193967)** et publiés sur la fiche formation Parcoursup. Une décision sera proposée au chef d'établissement par la commission d'examen des vœux pour chaque candidature.

#### Points d'attention pour la phase d'examen des vœux

- **Prise en compte des résultats des Enseignements de Spécialité (EDS) :** les notes des épreuves terminales des EDS de la voie générale et technologique seront disponibles pour l'examen des candidatures. Vous pouvez consultez la note descriptive des **« Éléments communiqués pour l'examen des vœux »** disponible dans la rubrique **« Information – Documentation – examen des vœux ».**
- **Rubrique « Export de données »**
- Si vous n'utilisez pas l'outil d'aide à la décision, **vous pouvez récupérer les données nécessaires à l'analyse des candidatures via la rubrique « Export de données ».**

Ce module remplace les fonctionnalités de la rubrique « Récupération de fichier » qui sera amenée à disparaitre. Un Pas-à-Pas « Export de données » est disponible dans l'espace « Informations – Documentation – Examen des vœux ».

- **Rangs et moyennes par groupe d'enseignement dans la Fiche Avenir** Un calcul des effectifs, moyennes et des rangs des élèves dans les groupes a été fait à partir des données remontées par les éditeurs de notes et affiché sur la fiche Avenir. Les enseignants ont été invités à vérifier et éventuellement corriger ces éléments**.**

#### - **Parcours spécifiques des lycéens**

- **Parcours linguistiques spécifiques des lycéens :** Dans le cadre de la procédure Parcoursup, l'intégration des notes des lycéens suivant des parcours de langues spécifiques (section européenne ou langues orientales – SELO) a été homogénéisée afin que ces éléments soient mieux pris en compte dans les dossiers Parcoursup.
- **Les lycéens engagés en « Cordées de la réussite » :** Pour rappel, l'article 37 de la loi LPR du 24 décembre 2020 vous permet de tenir compte de la participation des bacheliers à ce dispositif. Vous disposez donc, dans l'export de données ou via l'outil d'aide à la décision de l'indication des jeunes qui ont participé à une cordée au cours de leur scolarité au lycée.
- $\rightarrow$  Les lycéens sportifs qui réalisent leur scolarité en 4 ans dans le cadre de sections sportives ou de bi-qualification : Vous pouvez prendre en compte cette situation pour apprécier au mieux ces profils afin de ne pas pénaliser ces lycéens qui ne sont pas des redoublants mais disposent d'aménagement.

#### La Commission d'Examen des Vœux (CEV)

La composition de la CEV est arrêtée par le chef d'établissement. **Elle examine l'ensemble des vœux des candidats** et procède à leur classement. Elle peut aussi proposer des dispositifs d'accompagnement pédagogique (Oui-SI). La CEV doit veiller à respecter les modalités et critères d'examen des candidatures définis et affichés sur la plateforme Parcoursup. Le processus d'examen des vœux confirmés par les candidats de la procédure Parcoursup est régi par le Code de l'éducation. Ce processus répond à des exigences méthodologiques de transparence. Vous trouverez ci-dessous mais également dans la rubrique **« Informations – Documentation – Examen des vœux »** des documents d'accompagnement :

- Note de cadrage pour l'examen des vœux formulés par les [candidats](https://services.dgesip.fr/fichiers/note_cadrage_examen_voeux_2023_vdef.pdf)
- **Organisation des commissions d'examen des vœux**
- Traitement des données [individuelles](https://services.dgesip.fr/fichiers/NoteCadrage_Traitement_de_donnees_Hors_OAD_et_Obligations_RGPD_2023.docx) (hors modules d'aide à la décision) : les obligations RGPD

#### **Examen des vœux : principes généraux**

Conformément à l'article D. 612-1-13 du code de l'éducation, les **Commissions d'Examen des Vœux (CEV)** s'appuient sur les critères généraux d'examen des vœux (CGEV) publiés sur la plateforme Parcoursup pour établir leurs classements. Ces critères sont en cohérence avec les attendus des formations et sont respectueux des principes d'égalité de traitement et de non-discrimination.

#### Pour les formations sélectives, les établissements disposent de la compétence de classer ou de ne pas classer les dossiers au regard **de la complétude et de la cohérence du dossier avec les attendus et critères de la formation.**

Les candidats qu'elle ne souhaite pas retenir seront « non classé » (NC). Un classement suffisant de candidats évite de se retrouver avec des places non pourvues dans le cas où un grand nombre de candidats déclinent les propositions d'admission.

### **Examen des candidatures internationales hors UE pour les formations d'enseignement supérieur**

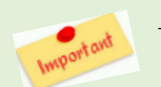

 **Pour les formations non sélectives**, seuls les candidats étrangers non concernés par la Procédure d'Admission Préalable (DAP) ont pu formuler des vœux sur Parcoursup pour l'accès aux licences non sélectives.

En amont du travail des CEV, les formations non sélectives en université doivent, pour les candidats identifiés par Parcoursup, **se prononcer sur** les titres ou diplômes valant dispense du baccalauréat français en vue d'une poursuite d'études. En l'absence d'intervention de la part des formations de Licence, par défaut, tous les diplômes seront considérés comme « validés ».

Ces formations disposent à cette fin depuis leur site de gestion, rubrique « **Candidatures** » - **« Validation des diplômes** » de la liste des candidats pour lesquels vous allez devoir intervenir.

Un document « Les modalités d'accès à l'enseignement supérieur par pays – rentrée universitaire 2023-2024 » est disponible dans l'espace **« Informations – Documentation – Documents de référence ».**

*Remarque* : les candidats de nationalité UE, présentant un diplôme européen de fin d'études secondaires délivré par un état membre de l'UE, ne sont pas concernés par cette étape préalable de validation de diplôme. Ces candidats peuvent cependant figurer dans cette liste pour que soit validé leur niveau de langue française, s'ils ne sont pas dispensés de test de français.

 **Pour les formations sélectives** : la procédure Parcoursup permet à des candidats ayant une scolarité étrangère (au lycée ou dans l'enseignement supérieur) de se porter candidats dans la plupart des formations sélectives.

La participation de candidats avec scolarité étrangère hors UE a progressé cette année et certaines formations sélectives, de BTS et de CPGE notamment, observent une évolution importante du nombre de ces candidatures.

Les CEV veilleront à identifier dans l'analyse des différents dossiers, les candidatures complètes répondant aux attentes de la formation (maîtrise de la langue, présence de diplômes ou bulletins dans le dossier…) et celles ne répondant pas aux critères définis et qui pourront être non classées (absence des bulletins téléversés, absence d'éléments de scolarité) …

Vous trouverez deux fiches « Examen des candidatures de scolarité ou diplômes étrangers – Formations sélectives » et « Examen des candidatures de scolarité ou diplôme étrangers – Formations non sélectives » dans l'espace « Informations – Documentation – Examen **des vœux »** rappelant les points d'attention pour ces dossiers lors de l'examen des vœux et lors de l'inscription administrative dans l'établissement.

#### Examen des vœux en CPGE

A l'heure de l'examen des vœux et dans la continuité de la démarche d'orientation progressive et de prise en compte de la diversité des parcours, il est important de veiller à l'ouverture dans les profils de candidats retenus pour l'accès aux CPGE. Cette ouverture s'entend en termes de profils d'études, de diversité sociale et dans la représentation entre jeunes femmes et jeunes hommes.

Un courrier cosigné par le DGESCO et la DGESIP relatif à l'examen des candidatures aux classes préparatoires aux grandes écoles daté du 17 mars 2023 a été adressé aux proviseurs des lycées à CPGE en ce sens.

## L'outil d'Aide à la Décision (OAD)

Cet outil est proposé par la plateforme Parcoursup aux établissements d'accueil. Il est **facultatif** et permet de préparer le travail d'examen par les membres de la CEV, en établissant un pré-classement des candidatures. L'outil évolue et est maintenant utilisable par les établissements **qui organisent des épreuves d'admissibilité, mais également par les formations en apprentissage.** Nous invitons les formations qui utilisent l'OAD, à prendre connaissance de la nouvelle documentation afin de visualiser les évolutions de l'outil et ses nouvelles fonctionnalités susceptibles d'impacter le paramétrage.

#### **mai 2021 Note de cadrage de l'utilisation du module d'aide <sup>à</sup> la décision : les [obligations](https://services.dgesip.fr/fichiers/NoteCadrageOAD_et_Obligations_RGPD_2023.docx) RGPD**

En complément des formations qui ont été faites courant mars pour les établissements qui souhaitent utiliser l'OAD**, un mode d'emploi et des tutos vidéo** sont consultables depuis votre site de gestion dans la rubrique **« Aide à la décision** » mais également des documents d'accompagnement depuis la rubrique **« Informations - Documentation – Aide à la décision ».**

- **« Mode d'emploi de l'OAD »**
- **« Feuille de route OAD »** La feuille de route de la session 2023 dans un format réutilisable pour vos travaux avec lesmembres de la CEV
- **« Support de formation – OAD 2023 »**

Ces documents viennent en complément de la carte mentale qui vous donne accès à une vingtaine de vidéos très courtes. Ces vidéos permettent d'expliciter le rôle des acteurs de l'OAD, le fonctionnement des différentes rubriques et les étapes de l'utilisation de l'OAD, de l'attribution des dossiers pour examen à la vérification de l'analyse du pré-classement.

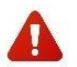

Prendre connaissance des ressources mises à disposition avant le paramétrage de l'outil et la génération du pré**classement facilitera la prise en main de l'outil.**

# Les Formations par apprentissage

La procédure de recrutement des candidats pour une formation en apprentissage est différente de celle des formations sous statut scolaire. **Les** candidats ont la possibilité de formuler des vœux sur les formations en apprentissage jusqu'au 12 septembre 2023.

La gestion du recrutement se fait à partir de la rubrique **« Candidature – Apprentissage »** : le bouton **« Gérer le recrutement »** permet d'accéder aux fonctionnalités d'examen des candidatures. ATTENTION : une candidature non confirmée par le candidat ne peut faire l'objet d'une décision. En tant que formation par apprentissage, vous avez, par défaut, accès aux coordonnées des candidats pour vous permettre d'accompagner ces derniers dans leurs projets et recherche d'entreprise.

La saisie des contrats se fait directement à partir du dossier d'un candidat depuis la rubrique **« Apprentissage – Gérer le recrutement - Liste des candidats ».** Si un candidat n'a pas formulé le vœu correspondant au contrat, la saisie se fera via l'encart **« Saisir un contrat pour un candidat sans candidature ».**

Pour rappel, la proposition d'admission Parcoursup sera déclenchée à la saisie du contrat d'apprentissage. Le candidat doit répondre à la proposition dans les mêmes délais que pour les formations sous statut étudiant. Vous trouverez prochainement le « Guide 2023 – Apprentissage » dans la rubrique **« Informations – Documentation ».**

## La remontée des classements

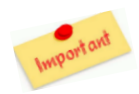

Les classements pourront être remontés à compter du vendredi 5 mai et au plus tard, le lundi 22 mai 2023, sur le site de gestion Parcoursup, afin que toutes les procédures de vérifications puissent être réalisées par le SCN. **Cette remontée relève de la responsabilité du chef d'établissement.**

Des Pas-à-Pas seront prochainement disponibles depuis votre site de gestion**.**